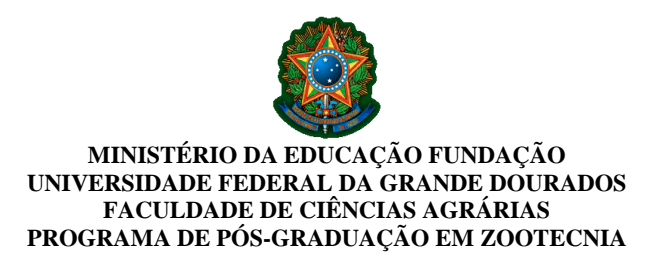

## **Edital de HOMOLOGAÇÃO** das inscrições do Processo Seletivo Simplificado para Contratação de Professor Visitante, no âmbito do Programa de Programa de Pós-graduação em Zootecnia e abre prazo para recurso.

O Coordenador do Programa de Pós-graduação em Zootecnia área de concentração em Produção Animal da Fundação Universidade Federal da Grande Dourados, no uso de suas atribuições legais, na forma da Portaria/RTR nº 578 de 10 de junho de 2019, e considerando as disposições do art. 45 do Estatuto da UFGD, o EDITAL PROPP Nº. 11, DE 16 DE MARÇO DE 2020 e o EDITAL SUPLEMENTAR DO PROGRAMA DE PÓS-GRADUAÇÃO EM ZOOTECNIA (PPGZ) – EDITAL nº 22/PROPP DE 16 DE MARÇO DE 2020 e as alterações desses Editais, torna público a **HOMOLOGAÇÃO** das inscrições do Processo Seletivo Simplificado para Contratação de Professor Visitante:

1. DIVULGAR a relação das inscrições DEFERIDAS

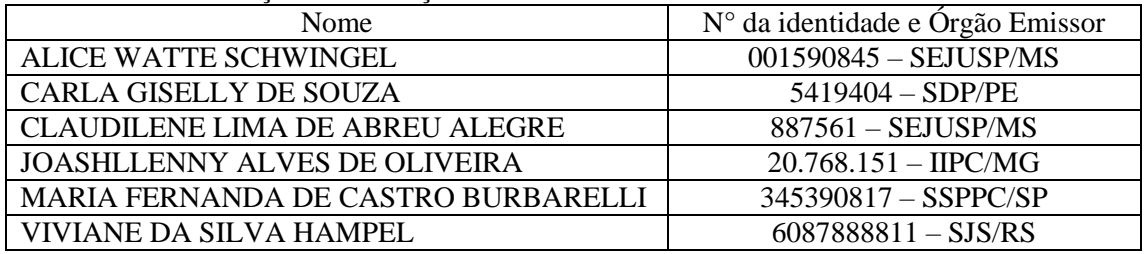

2. DIVULGAR a inscrição INDEFERIDA

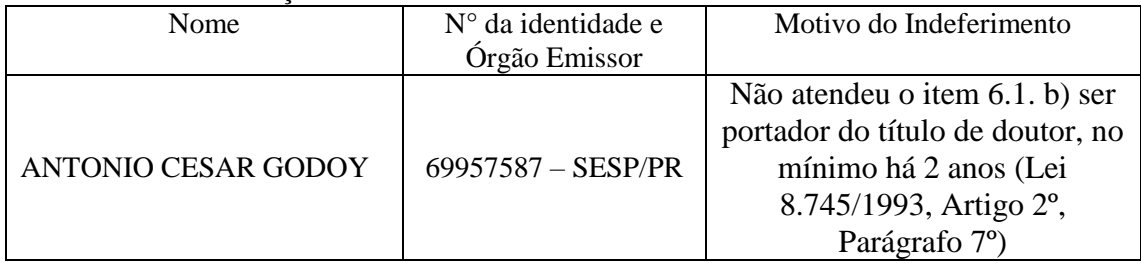

3. INFORMAR ao candidato que teve a inscrição INDEFERIDA, caso deseje, apresente requerimento recursal, nos dias 27 e 28 de abril de 2020, em formulário próprio, disponível na área restrita do candidato, devidamente fundamentado, seguindo os passos abaixo relacionados:

a) acessar a área restrita, disponível em<https://sistemas.ufgd.edu.br/scpg-inscricao/arearestrita>

b) clicar em "Criar recurso";

c) selecionar a etapa do recurso correspondente;

d) inserir a fundamentação do recurso; e) anexar documentos referentes ao recurso, caso julgue necessário;

f) clicar em "Salvar o recurso".

4. INFORMAR, que o resultado da análise dos recursos será divulgado no dia 29 de abril de 2020, na página do processo seletivo em: [https://www.ufgd.edu.br/posgraduacao/mestrado](https://www.ufgd.edu.br/posgraduacao/mestrado-zootecnia/editais-selecao)[zootecnia/editais-selecao](https://www.ufgd.edu.br/posgraduacao/mestrado-zootecnia/editais-selecao)

Dourados – MS 24 de abril de 2020